## **MAGOADO** Chôro

Dedicado ao meu mano Erasto Reis (1954)

**Dilermando Reis** 

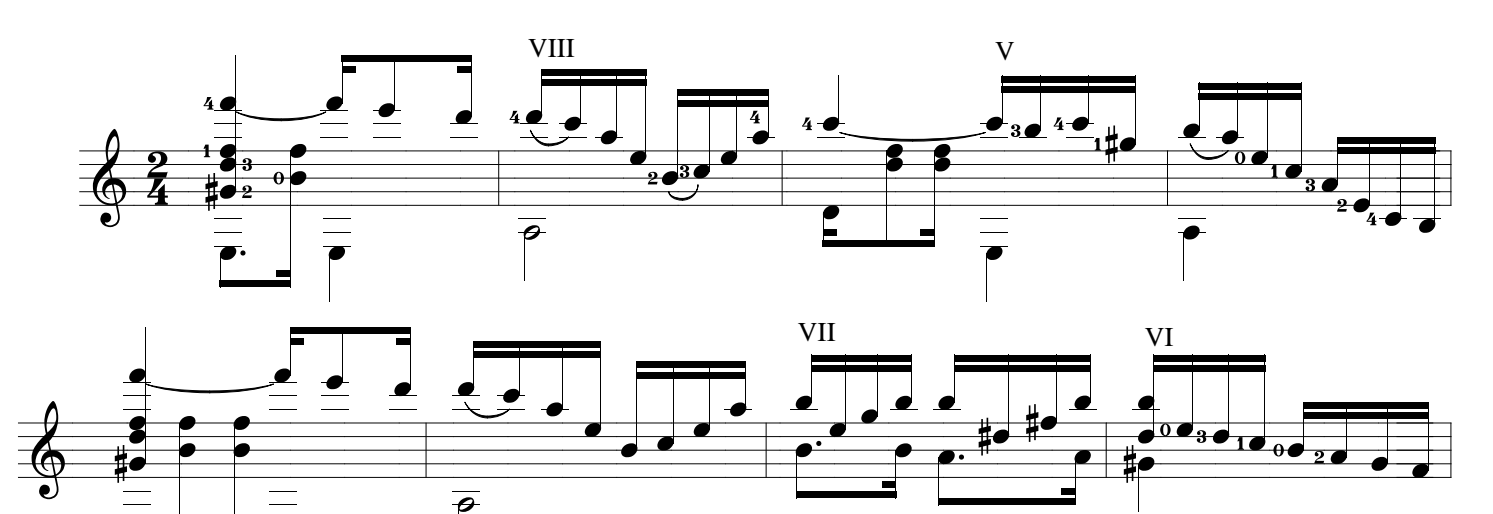

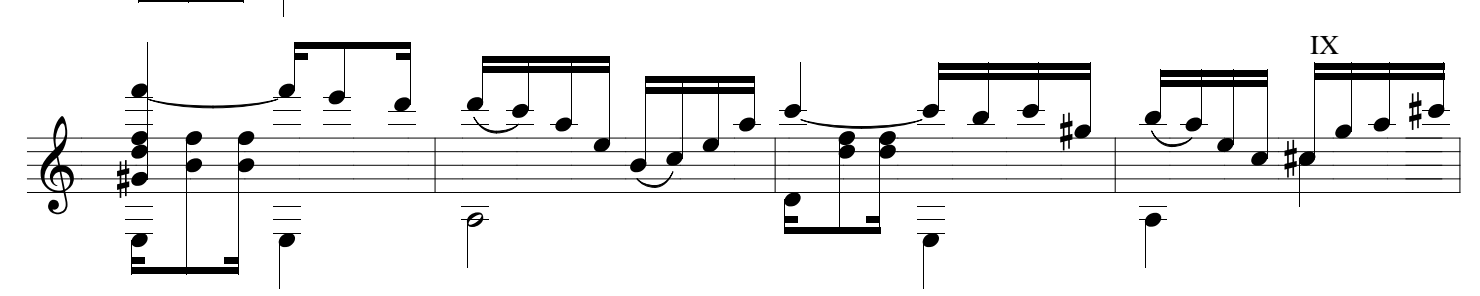

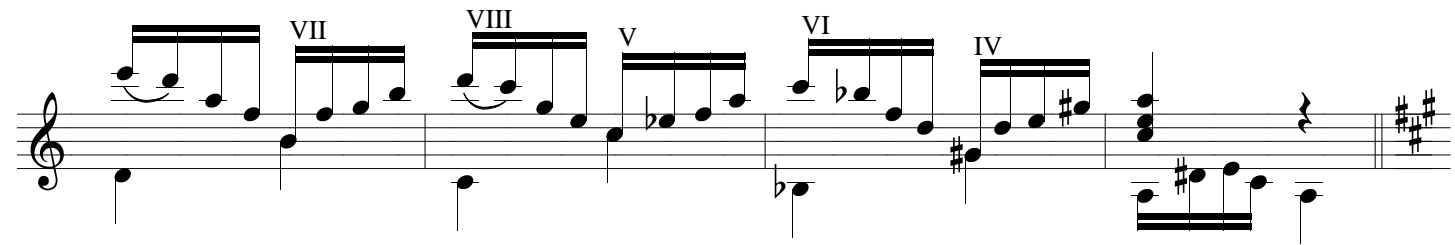

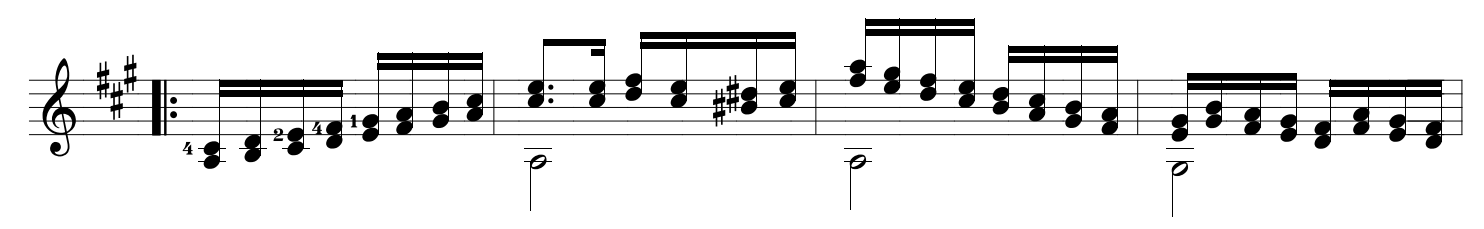

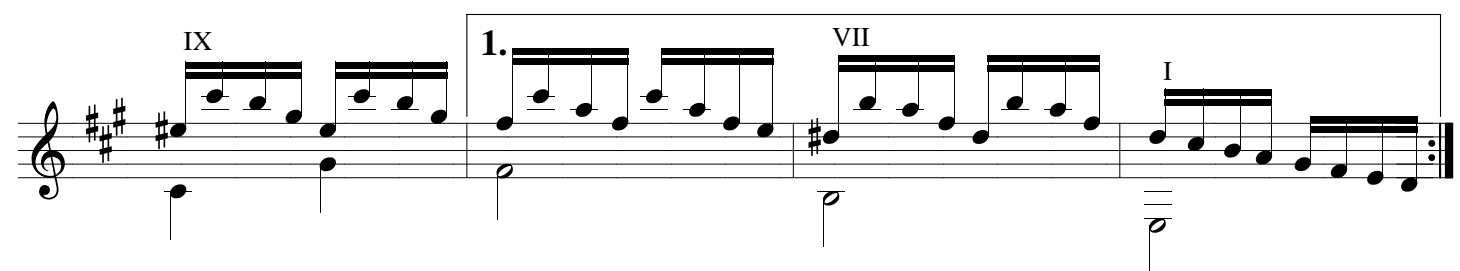

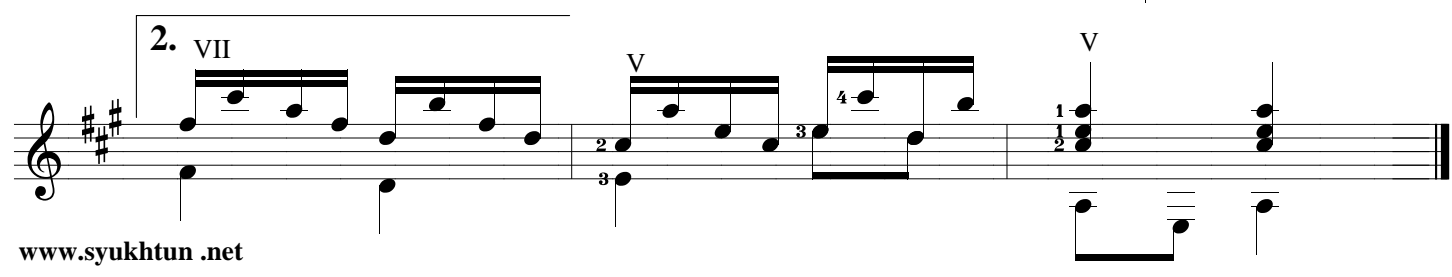